### МИНИСТЕРСТВО СЕЛЬСКОГО ХОЗЯЙСТВА РОССИЙСКОЙ ФЕДЕРАЦИИ

Федеральное государственное бюджетное образовательное учреждение высшего образования

«Воронежский государственный аграрный университет имени императора Петра I»

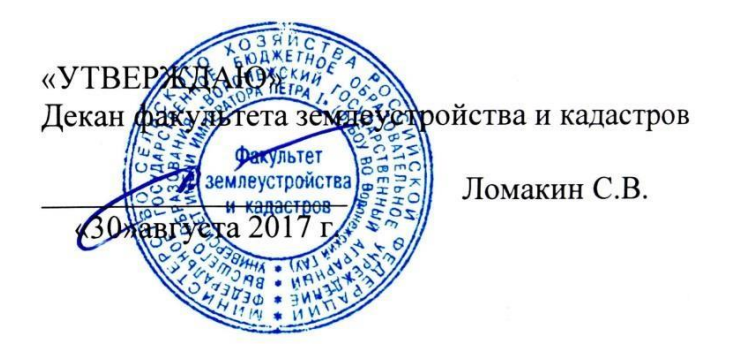

# **РАБОЧАЯ ПРОГРАММА учебной дисциплины Б1.Б.07 «Информатика»**

для направления 21.03.02 Землеустройство и кадастры прикладного бакалавриата профиль «Кадастр недвижимости» и «Землеустройство»

Квалификация выпускника – бакалавр Факультет – землеустройства и кадастров Кафедра – Информационного обеспечения и моделирования агроэкономических систем

Преподаватель, подготовивший рабочую программу: доцент кафедры информационного  $\sim$ 

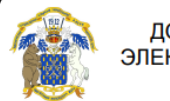

ДОКУМЕНТ ПОДПИСАН ЭЛЕКТРОННОЙ ПОДПИСЬЮ

Сертификат: 545AD669F460C778C21B8814FF5825E2 Владелец: Агибалов Александр Владимирович Действителен: с 02.04.2024 до 26.06.2025

Рабочая программа учебной дисциплины «Информатика» разработана в соответствии с Федеральным государственным образовательным стандартом высшего образования по направлению подготовки 21.03.02 Землеустройство и кадастры (уровень бакалавриата) утвержденным приказом Министерства образования и науки России № 1084 от 1 октября 2015 г. и зарегистрированным в Министерстве юстиции Российской Федерации 21 октября 2015 г., регистрационный номер №39407.

Утверждена на заседании кафедры Информационного обеспечения и моделирования агроэкономических систем (протокол № 14 от 05 июля 2017 г. )

Заведующий кафедрой: Улезько А.В. Улезько

Рабочая программа учебной дисциплины «Информатика» рекомендована к использованию в учебном процессе методической комиссией факультета землеустройства и кадастров (протокол № 10 от 30.08.2017 г.)

**Председатель методической комиссии В.Д. Постолов**

Рецензент – кандидат экономических наук, начальник отдела землеустройства, мониторинга земель и кадастровой оценки недвижимости Управления Росреестра по Воронежской области Калабухов Г.А.

## СОДЕРЖАНИЕ

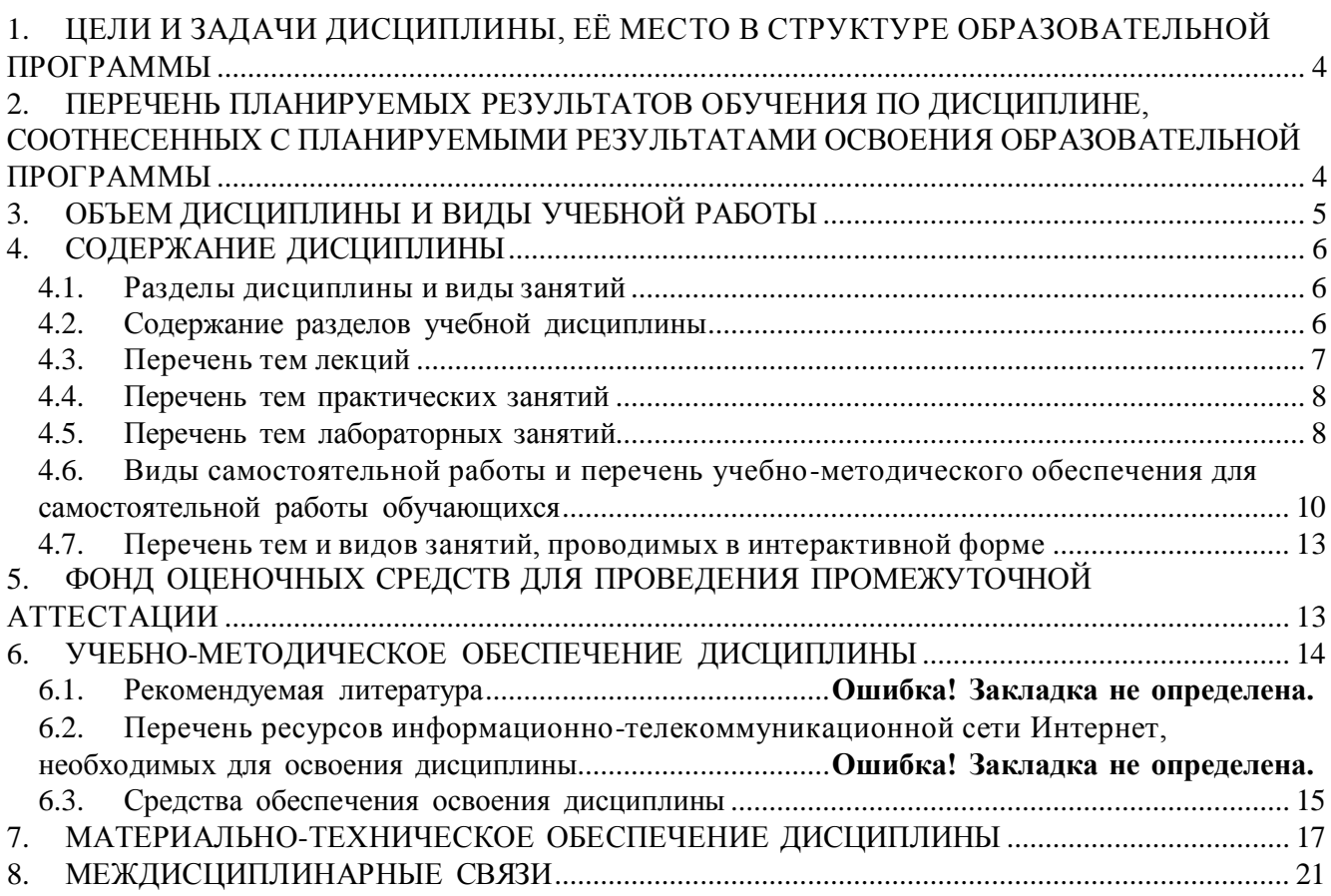

## **1. ЦЕЛИ И ЗАДАЧИ ДИСЦИПЛИНЫ, ЕЁ МЕСТО В СТРУКТУРЕ ОБРАЗОВАТЕЛЬНОЙ ПРОГРАММЫ**

#### <span id="page-3-0"></span>*Цель изучения дисциплины*

Ознакомить обучающихся с основами современных методов обработки и хранения эко номической информации и обучить приемам практического использования ПК как средством управления информации.

#### *Задачи изучения дисциплины*

- раскрыть содержание основных понятий и категорий информатики;
- изучить принципы функционирования ПК, состав и назначение аппаратных средств;
- рассмотреть состав и назначение программного обеспечение ПК;
- изучить возможности использования офисных программ в профессиональной сфере;

 раскрыть принципы и методы построения информационных сетей и способы их использ ования;

изучить способы и методы организации информационной безопасности.

#### *Предмет дисциплины*

Теоретические аспекты, аппаратные и программные средства реализации информационных технологий.

#### *Место дисциплины в структуре образовательной программы*

Дисциплина «Информатика» является дисциплиной из базовой части профессионального цикла. Базируется на знаниях и умениях, полученных в курсах «Математика». В свою очередь, знания и умения, полученные при изучении данной дисциплины, могут использоваться при освоении курсов «Автоматизация геодезических работ», «Автоматизированные системы проектирования в землеустройстве», «Географические и земельные информационные системы», «Автоматизированные технологии государственного кадастрового учета» и при выполнении выпускных квалификационных работ.

### <span id="page-3-1"></span>**2. ПЕРЕЧЕНЬ ПЛАНИРУЕМЫХ РЕЗУЛЬТАТОВ ОБУЧЕНИЯ ПО ДИСЦИПЛИНЕ, СООТНЕСЕННЫХ С ПЛАНИРУЕМЫМИ РЕЗУЛЬТАТАМИ ОСВОЕНИЯ ОБРАЗОВАТЕЛЬНОЙ ПРОГРАММЫ**

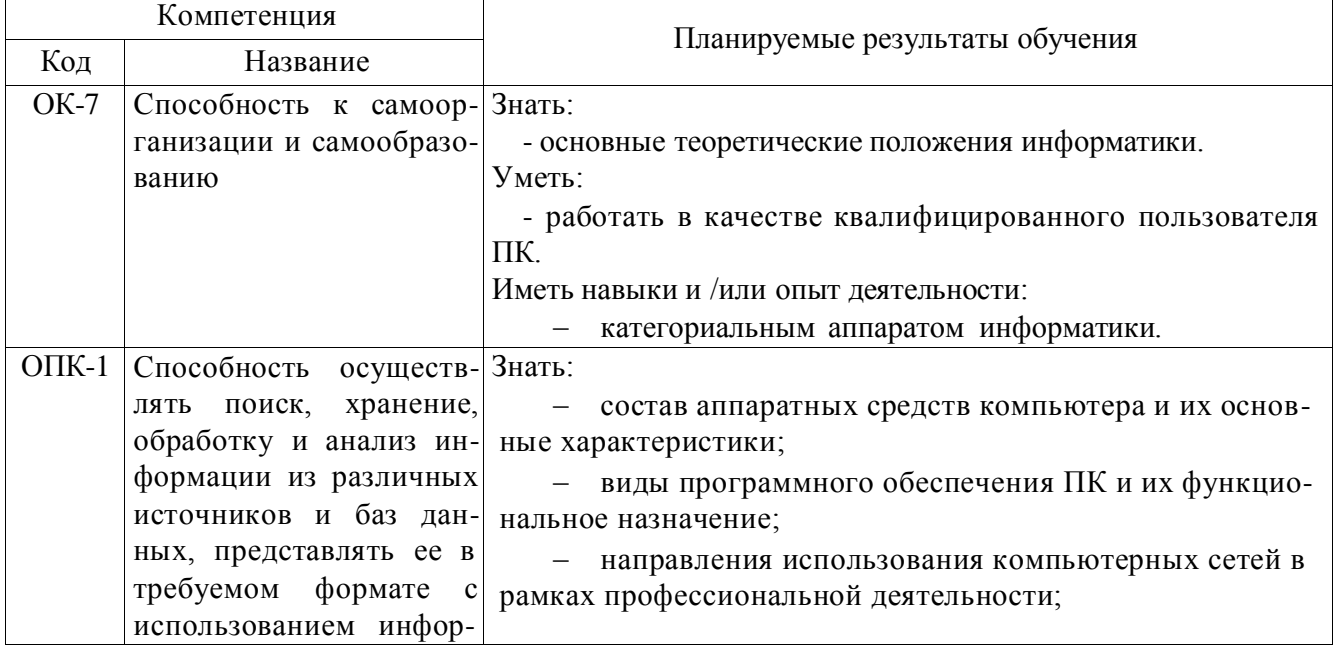

## **Страница 5 из 23**

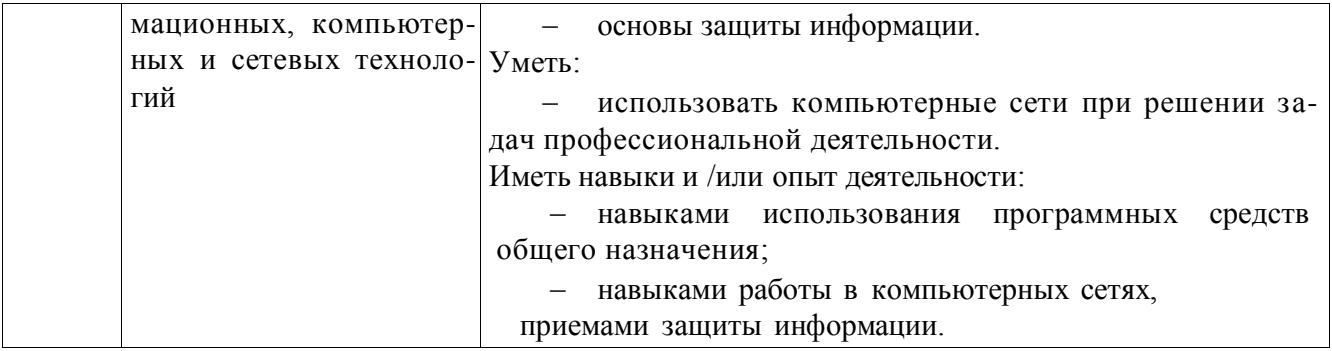

# **3. ОБЪЕМ ДИСЦИПЛИНЫ И ВИДЫ УЧЕБНОЙ РАБОТЫ**

<span id="page-4-0"></span>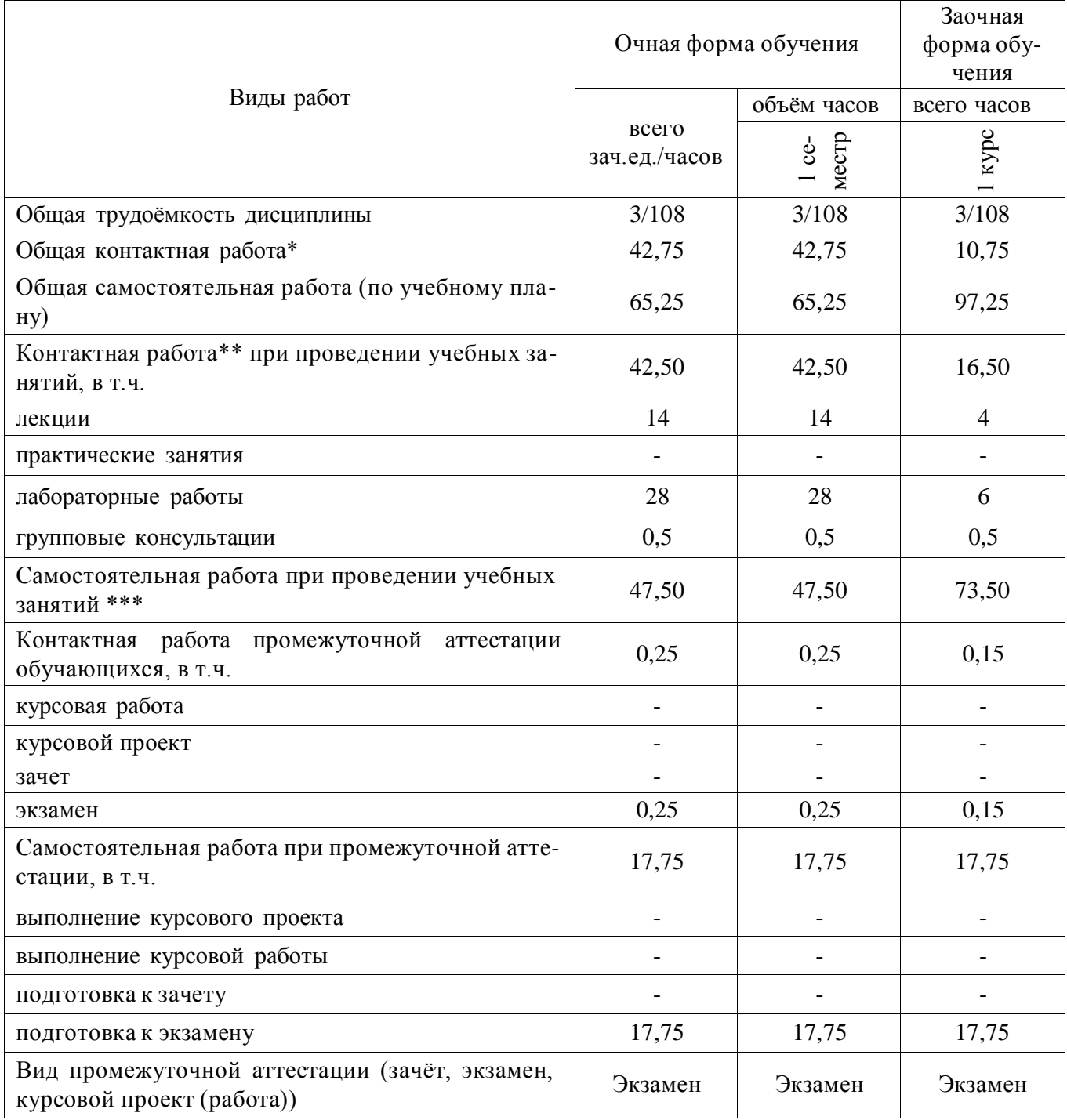

### <span id="page-5-2"></span>**4. СОДЕРЖАНИЕ ДИСЦИПЛИНЫ**

#### **4.1. Разделы дисциплины и виды занятий**

<span id="page-5-1"></span><span id="page-5-0"></span>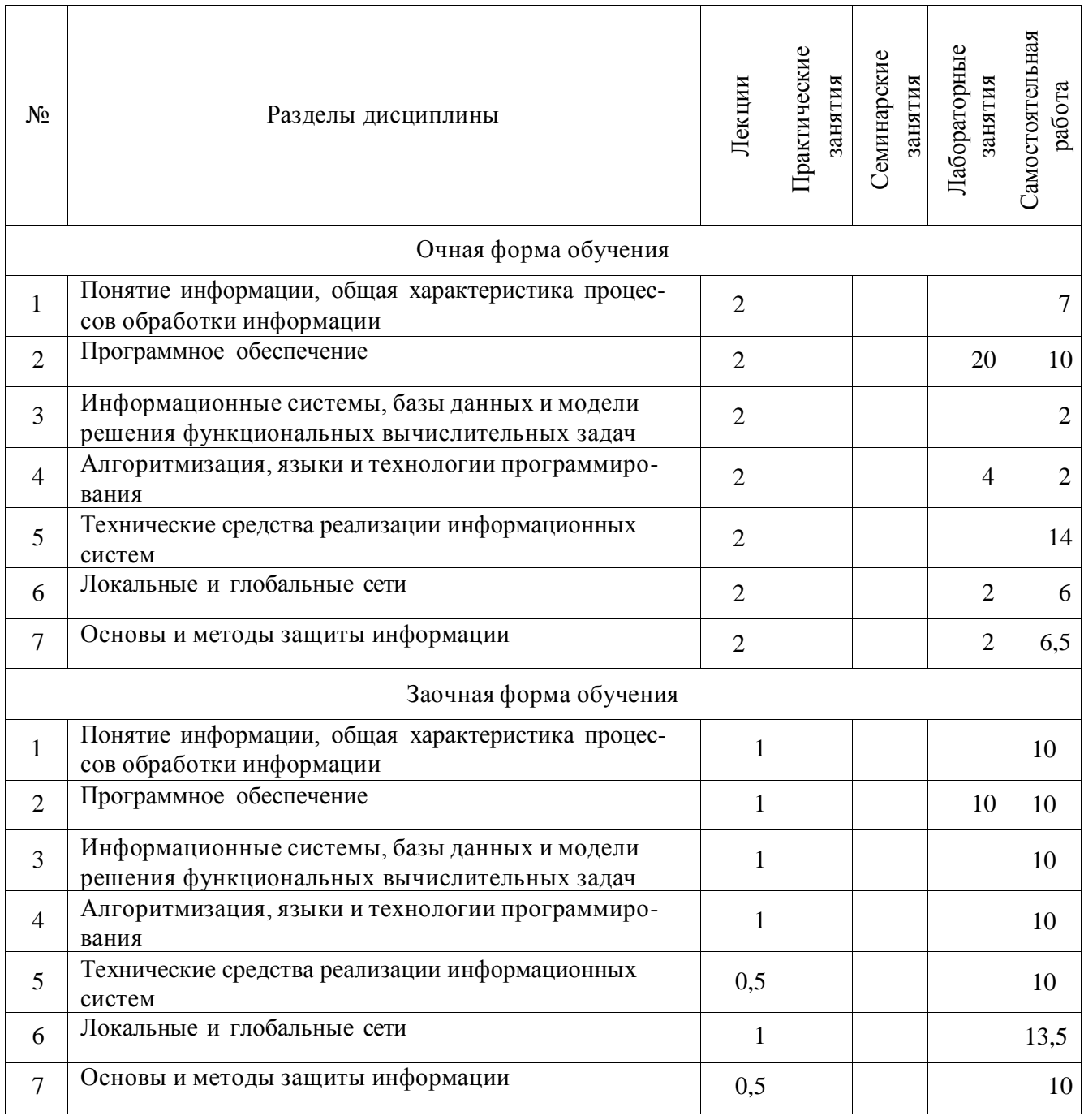

#### **4.2. Содержание разделов учебной дисциплины**

#### **мации Раздел 1. Понятие информации, общая характеристика процессов обработки инфор-**

В разделе изучаются следующие вопросы: Предпосылки появления информатики. Информатика как наука. Области применения ЭВМ. Информатизация общества. Понятие инфор мации. Три концепции информации. Формы представления и свойства информации. Особенности информации. Основы кодирования. Системы счисления. Кодирование целых и действительных чисел. Кодирование команд. Кодирование текста. Кодирование графики. Кодирование звука. Кодирование видеоинформации. Файловая система и имена устройств. Логический уро вень хранения. Физический уровень хранения. Файловые менеджеры.

#### **Раздел 2. Программное обеспечение**

Понятие программное обеспечение. Классификация программного обеспечения. Понятие и виды операционных систем. История развития и обзор ОС. Характеристики ОС Windows. История развития ОС. Обзор основных ОС. Назначение и виды сервисных программ. Программы контроля и диагностики. Программы обслуживания магнитных дисков. Программы записи и обслуживания компакт-дисков. Программы обслуживания ОС Windows. Программы сжатия информации. Понятие компьютерного вируса. История развития компьютерных вирусов. Классификация компьютерных вирусов. Защита от компьютерных вирусов. Программы обработки текстов. Табличные процессоры. Базы данных. Интегрированные пакеты программ. Мультимедийные программы. Презентационная графика. Электронные органайзеры.

#### **Раздел 3. Информационные системы, базы данных и модели решения функциональных вычислительных задач**

Методо-ориентированное ПО. Проблемно-ориентированное ПО. Информационные системы. Географические информационные системы.

#### **Раздел 4. Алгоритмизация, языки и технологии программирования**

Алгоритмизация. Языки программирования. Системы программирования.

#### **Раздел 5. Технические средства реализации информационных систем**

История развития вычислительной техники. Поколения ЭВМ. Классификация ЭВМ. Принципы фон Неймана. Структурная и принципиальная схема ЭВМ. Принцип открытой архитектуры. Классификация ЭВМ. Основные характеристики и типы процессоров. Архитектура машинной памяти. Виды оперативной памяти. Внешнее исполнение. Системная плата. Интерфейсы передачи данных. Системные и локальные шины. Внешние устройства ЭВМ. Устройства ввода информации. Устройства вывода информации. Устройства хранения информации.

#### **Раздел 6. Локальные и глобальные сети**

Предпосылки появления КС. Назначение КС. Организация КС. Классификация. Программное обеспечение КС. Коммуникационное оборудование. Каналы передачи данных. Орга низация взаимодействия в КС. Сетевое ПО. Региональные компьютерные сети. Глобальные компьютерные сети. Сеть Интернет. Протоколы сети Internet. Услуги предоставляемые Internet. Новые технологии и тенденции развития.

#### **Раздел 7. Основы и методы защиты информации**

Причины возникновения компьютерных преступлений. Основные виды компьютерных преступлений. Предупреждение компьютерных преступлений. Защита информации. Перспективы развития информационных технологий.

<span id="page-6-0"></span>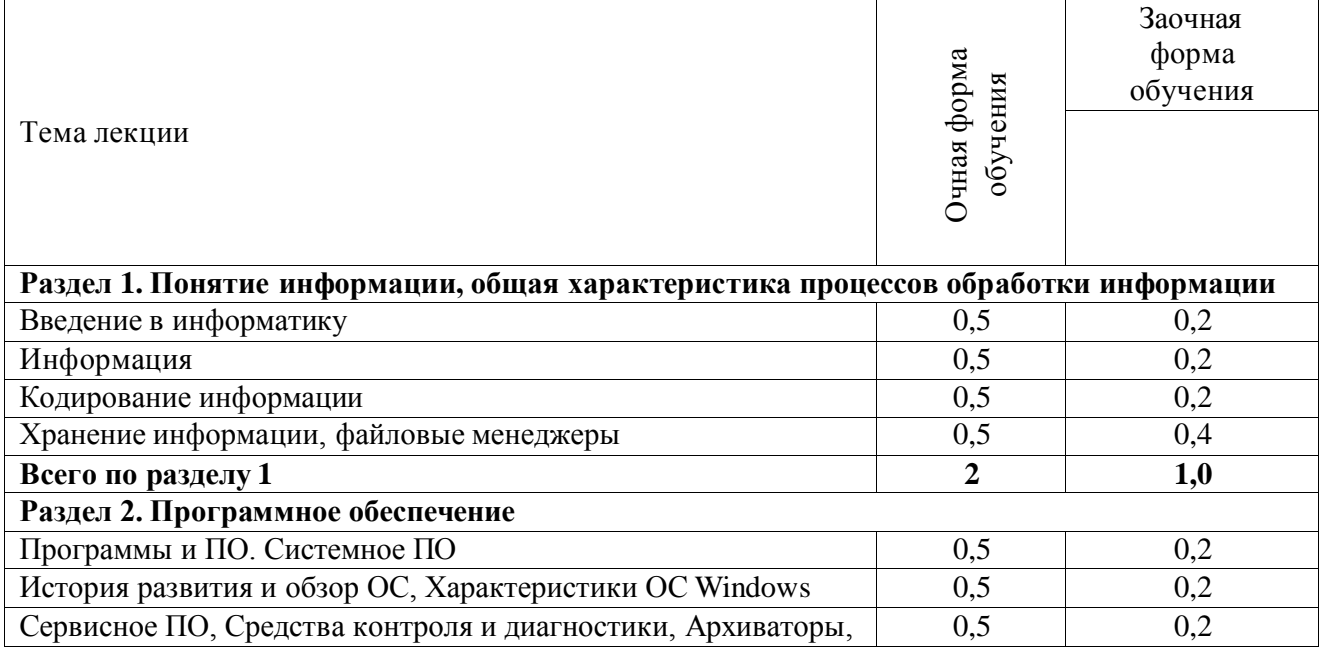

#### **4.3. Перечень тем лекций**

#### **Страница 8 из 23**

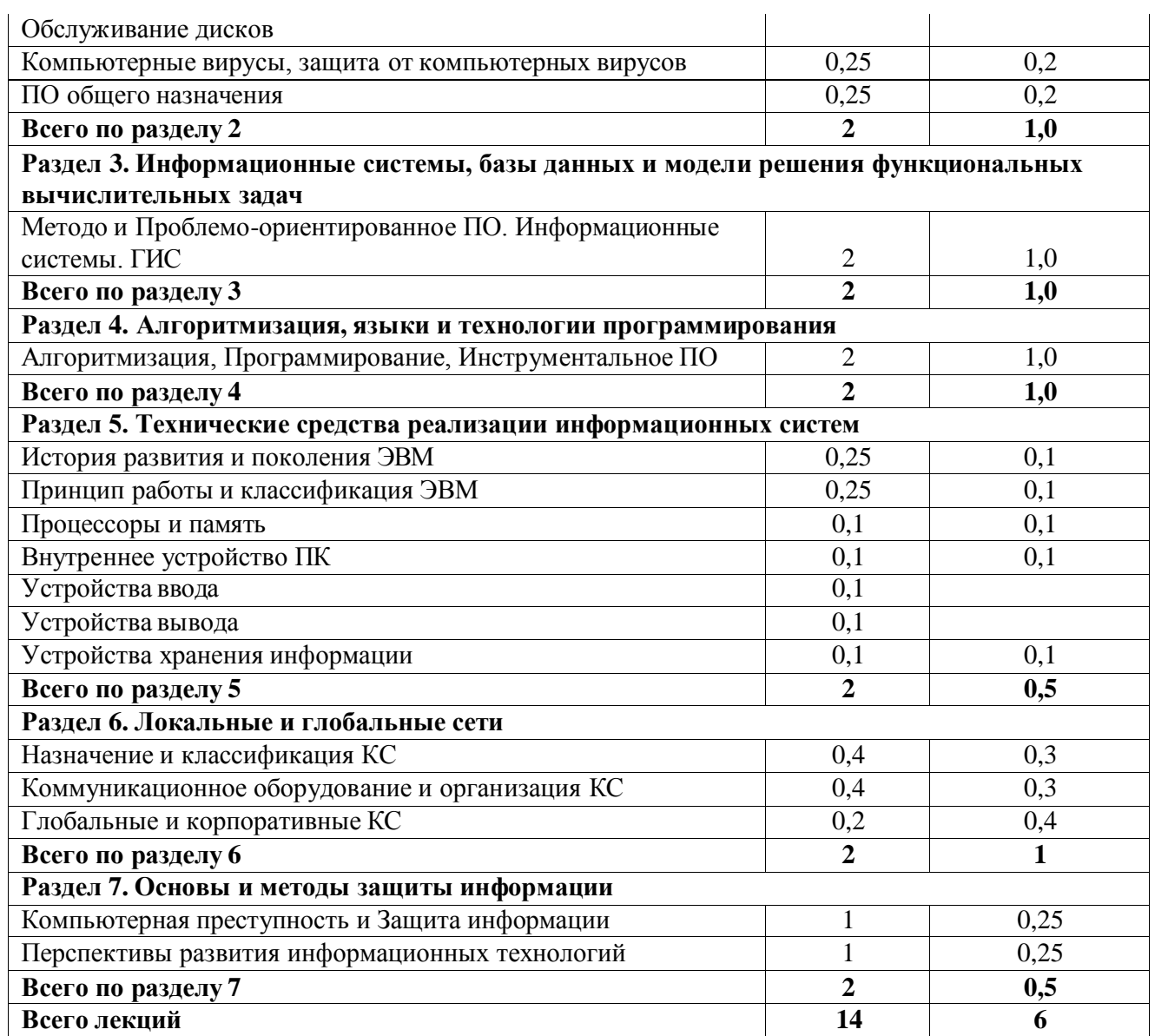

## **4.4. Перечень тем практических занятий**

(учебным планом не предусмотрены)

## **4.5. Перечень тем лабораторных занятий**

<span id="page-7-1"></span><span id="page-7-0"></span>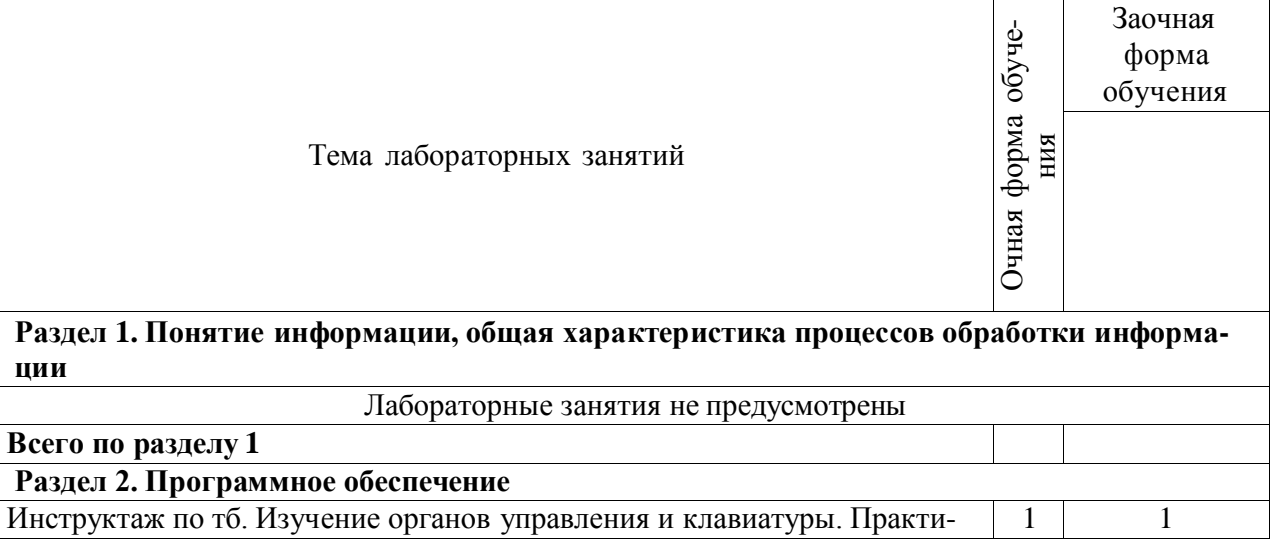

#### **Страница 9 из 23**

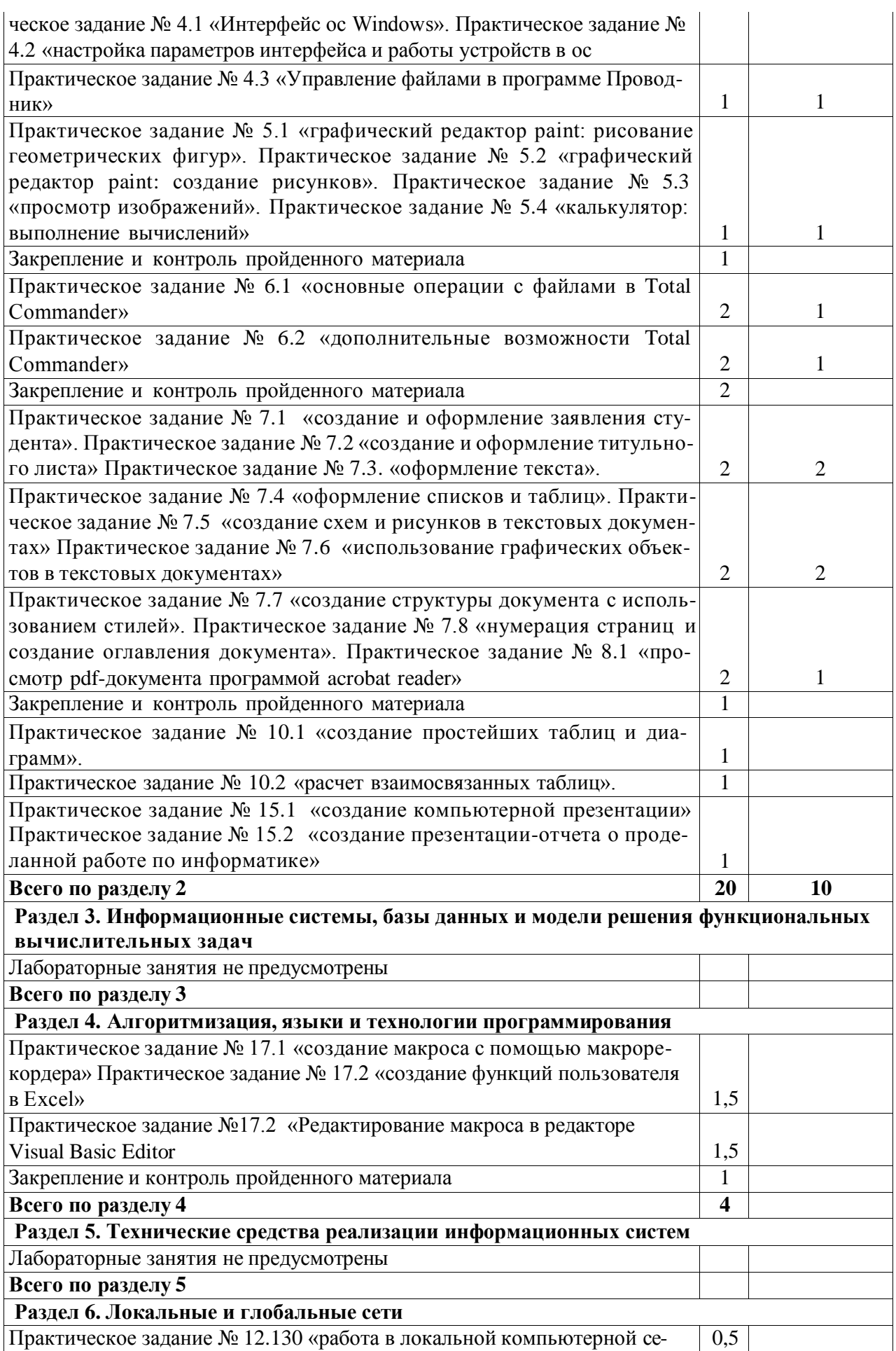

#### **Страница 10 из 23**

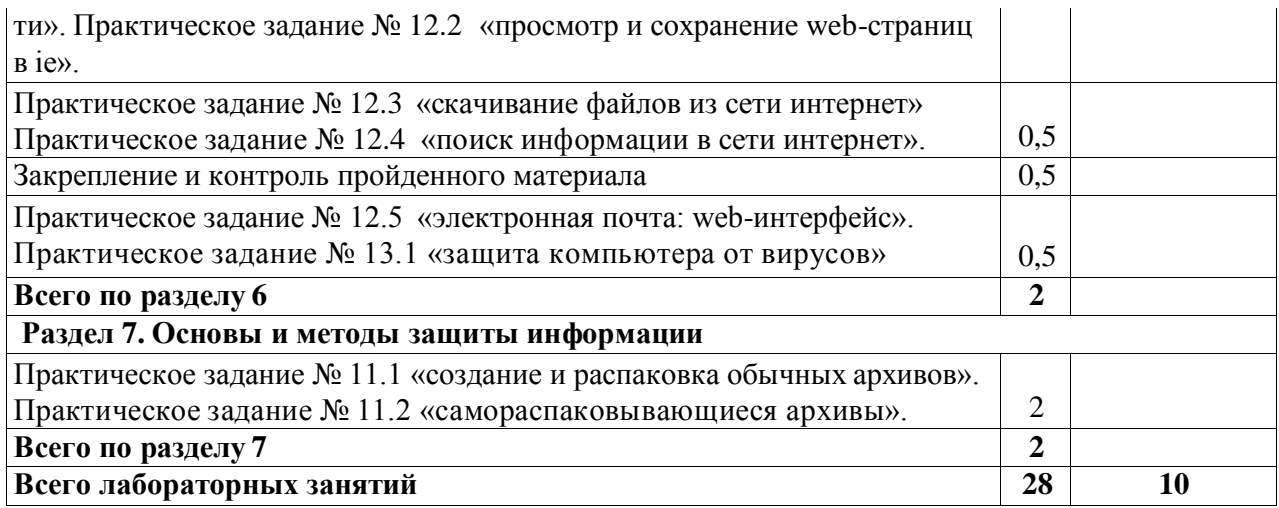

#### <span id="page-9-0"></span>**4.6. Виды самостоятельной работы и перечень учебно-методического обеспечения для самостоятельной работы обучающихся**

Самостоятельная работа при изучении дисциплины складывается из самостоятельной работы на аудиторных занятиях и внеаудиторной самостоятельной работы.

#### **4.6.1. Подготовка к аудиторным занятиям**

Основными видами самостоятельной работы при изучении дисциплины «Информатика» являются:

 подготовка к практическим занятиям через проработку лекционного материала по соот ветствующей теме;

 изучение тем, не вошедших в лекционный материал, но обязательных согласно рабочей программе дисциплины;

 систематизация знаний путем проработки пройденных лекционных материалов по конспекту лекций и учебному и пособию на основании перечня вопросов, выносимых на зачет; тестовых вопросов по материалам лекционного курса и базовых вопросов по результатам освое ния тем, вынесенных на практические занятия, приведенных в практикуме по информационно му обеспечению принятия управленческих решений;

- подготовка к текущему и итоговому контролю;
- самостоятельное решение поставленных задач по заранее освоенным алгоритмам.

#### **4.6.2. Перечень тем курсовых работ (проектов)**

Курсовая работа (проект) учебным планом не предусмотрена.

#### **4.6.3. Перечень тем рефератов, расчетно-графических и контрольных работ**

Рефераты по дисциплине выполняется по следующим вопросам:

0. Информатика. Определения и категории информатики.

1. Понятие и свойства информации. Единицы измерения информации

2. Понятие и свойства алгоритмов. Способы задания алгоритмов, их характеристика.

3. Основные виды вычислительных процессов.

4. Понятие языков программирования и их классификация.

5.Классификация программного обеспечения: системное, инструментальное, прикладное.

6. Инструментальные программные средства. Трансляторы и их типы. Системы программирования.

7.Системное программное обеспечение: назначение, состав, классификация.

8. Понятие операционной системы и ее основные функции. Виды операционных систем.

9.Сервисные программы: программы-оболочки, утилиты, программы-архиваторы, антивирусные программы.

10. Классификация прикладного программного обеспечения.

#### **Страница 11 из 23**

- 11. Пакеты обработки текстовой информации.
- 12. Пакеты обработки графической информации.
- 13. Электронные таблицы (Табличные процессоры).
- 14. Базы данных и СУБД.
- 15. Программы архивирования информации.
- 16. Понятие компьютерного вируса и основные методы защиты от вирусов.
- 17. Поколения ЭВМ. Понятие о ресурсах ЭВМ и классификация ЭВМ
- 18. Структурная схема ЭВМ. Основные устройства ЭВМ и принцип их взаимодействия.
- 19. Понятие шины и системной магистрали. Стандарты шин.
- 20. Процессоры ЭВМ: понятие, назначение, типы, основные характеристики.
- 21. Организация и архитектура памяти ЭВМ.
- 22. Устройства ввода информации.
- 23. Устройства вывода информации.
- 24. Устройства хранения информации (Внешние запоминающие устройства).
- 25. Локальные компьютерные сети: основные понятия, топология.
- 26. Глобальная компьютерная сеть Internet: основные понятия.
- 27. Услуги, предоставляемые сетью Internet.
- 28. Основы защиты информации. Защита информации в компьютерных сетях.
- 29. Компьютерные преступления и способы их предупреждения.

#### **4.6.4. Перечень тем и учебно-методического обеспечения для самостоятельной работы обучающихся**

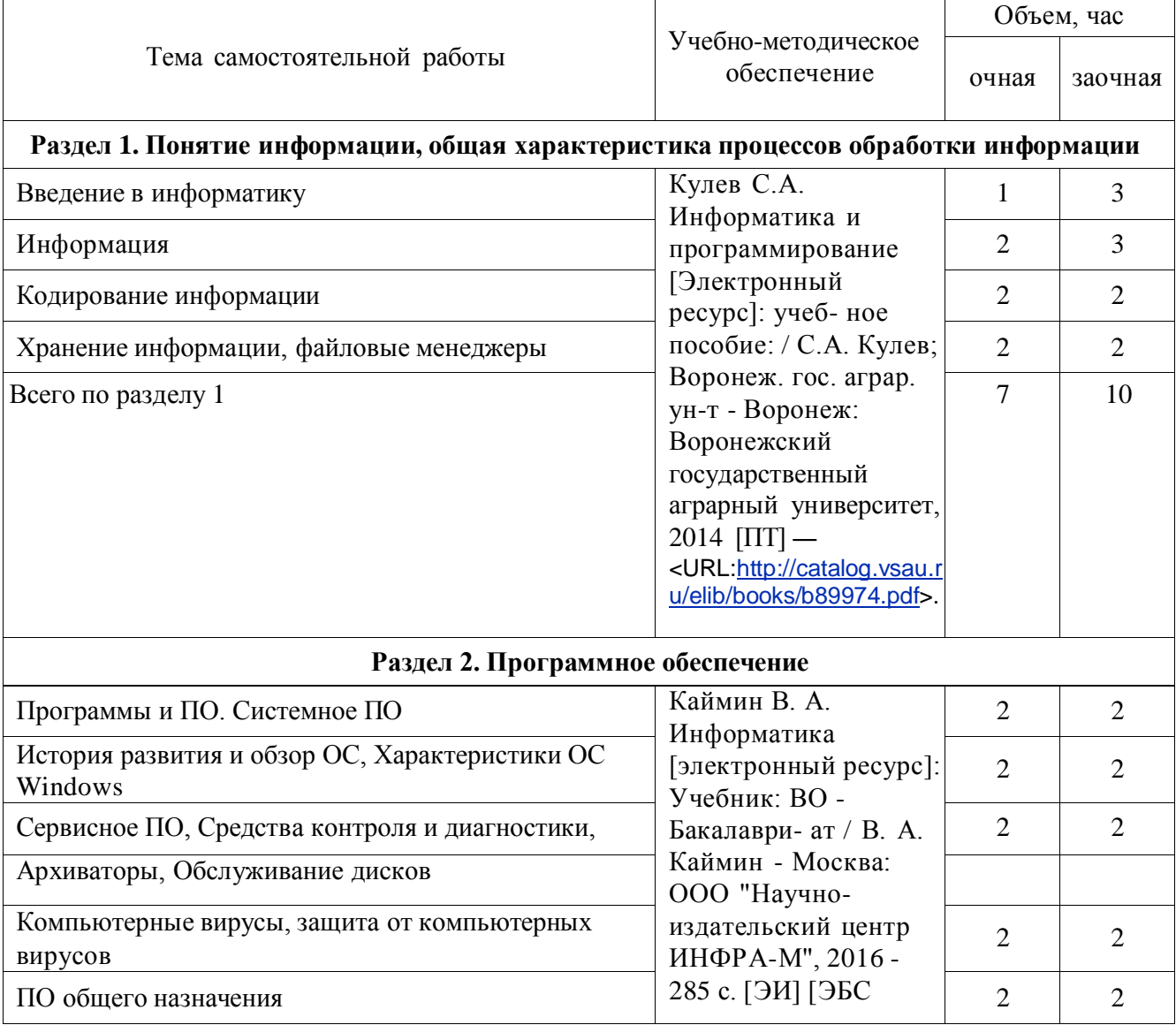

**Страница 12 из 23**

| Всего по разделу 2                                                                                      | Знаниум] -<br><url:https: znanium.co<br="">m/catalog/document?id=2<br/>34903</url:https:> | 10             | 10             |
|----------------------------------------------------------------------------------------------------|-------------------------------------------------------------------------------------------|----------------|----------------|
|                                                                                                    |                                                                                           |                |                |
| Раздел 3. Информационные системы, базы данных и модели решения функциональных вы-<br>числительных задач |                                                                                           |                |                |
| Методо и Проблемо-ориентированное ПО. Информа-                                                          | Кулев С.А.                                                                                |                |                |
| ционные системы. ГИС                                                                                    | Информатика и                                                                             | $\overline{2}$ | 10             |
| Всего по разделу 3                                                                                      | программирование                                                                          | $\overline{2}$ | 10             |
|                                                                                                    | [Электронный                                                                              |                |                |
|                                                                                                    | ресурс]: учеб-ное                                                                         |                |                |
|                                                                                                    | пособие: / С.А. Кулев;<br>Воронеж. гос. аграр.                                            |                |                |
|                                                                                                    | ун-т - Воронеж:                                                                           |                |                |
|                                                                                                    | Воронежский                                                                               |                |                |
|                                                                                                    | государственный                                                                           |                |                |
|                                                                                                    | аграрный университет,                                                                     |                |                |
|                                                                                                    | $2014$ [ $\Pi$ T] —<br><url:http: catalog.vsau.r<="" td=""><td></td><td></td></url:http:> |                |                |
|                                                                                                    | u/elib/books/b89974.pdf>.                                                                 |                |                |
| Раздел 4. Алгоритмизация, языки и технологии программирования                                           |                                                                                           |                |                |
| Сетевые модели Алгоритмизация, Программирование,                                                        | Каймин В. А.                                                                              | 2              | 10             |
| Инструментальное ПО                                                                                     | Информатика                                                                               |                |                |
| Всего по разделу 4                                                                                      | [электронный ресурс]:<br>Учебник: ВО -                                                    | $\overline{2}$ | 10             |
|                                                                                                    | Бакалаври-ат / В. А.                                                                      |                |                |
|                                                                                                    | Каймин - Москва:                                                                          |                |                |
|                                                                                                    | ООО "Научно-                                                                              |                |                |
|                                                                                                    | издательский центр                                                                        |                |                |
|                                                                                                    | ИНФРА-М", 2016 -                                                                          |                |                |
|                                                                                                    | 285 с. [ЭИ] [ЭБС<br>Знаниум] —                                                            |                |                |
|                                                                                                    | <url:https: td="" znanium.co<=""><td></td><td></td></url:https:>                          |                |                |
|                                                                                                    | m/catalog/document?id=2                                                                   |                |                |
|                                                                                                    | $34903$ .                                                                                 |                |                |
| Раздел 5. Технические средства реализации информационных систем                                         |                                                                                           |                |                |
| История развития и поколения ЭВМ                                                                        | Гуриков С. Р.<br>Информатика                                                              | 2              | $\mathbf{1}$   |
| Принцип работы и классификация ЭВМ                                                                      | [электронный ресурс]:                                                                     | 2              | 1              |
| Процессоры и память                                                                                     | Учебник: ВО -<br>Бакалаври-ат / С. Р.                                                     | $\overline{2}$ | 1              |
| Внутреннее устройство ПК                                                                                | Гуриков - Москва:<br>Издательство                                                         | $\overline{2}$ | 1              |
| Устройства ввода                                                                                        | "ФОРУМ", 2018 - 463                                                                       | 2              | $\overline{2}$ |
| Устройства вывода                                                                                       | с. [ЭИ] [ЭБС Знаниум]                                                                     | $\overline{2}$ | $\overline{2}$ |
| Устройства хранения информации                                                                          | <url:https: znanium.co<br="">m/catalog/document?id=3</url:https:>                         | $\overline{2}$ | $\overline{2}$ |
| Всего по разделу 5                                                                                      | $40149$ .                                                                                 | 14             | 10             |
| Раздел 6. Локальные и глобальные сети                                                                   |                                                                                           |                |                |

#### **Страница 13 из 23**

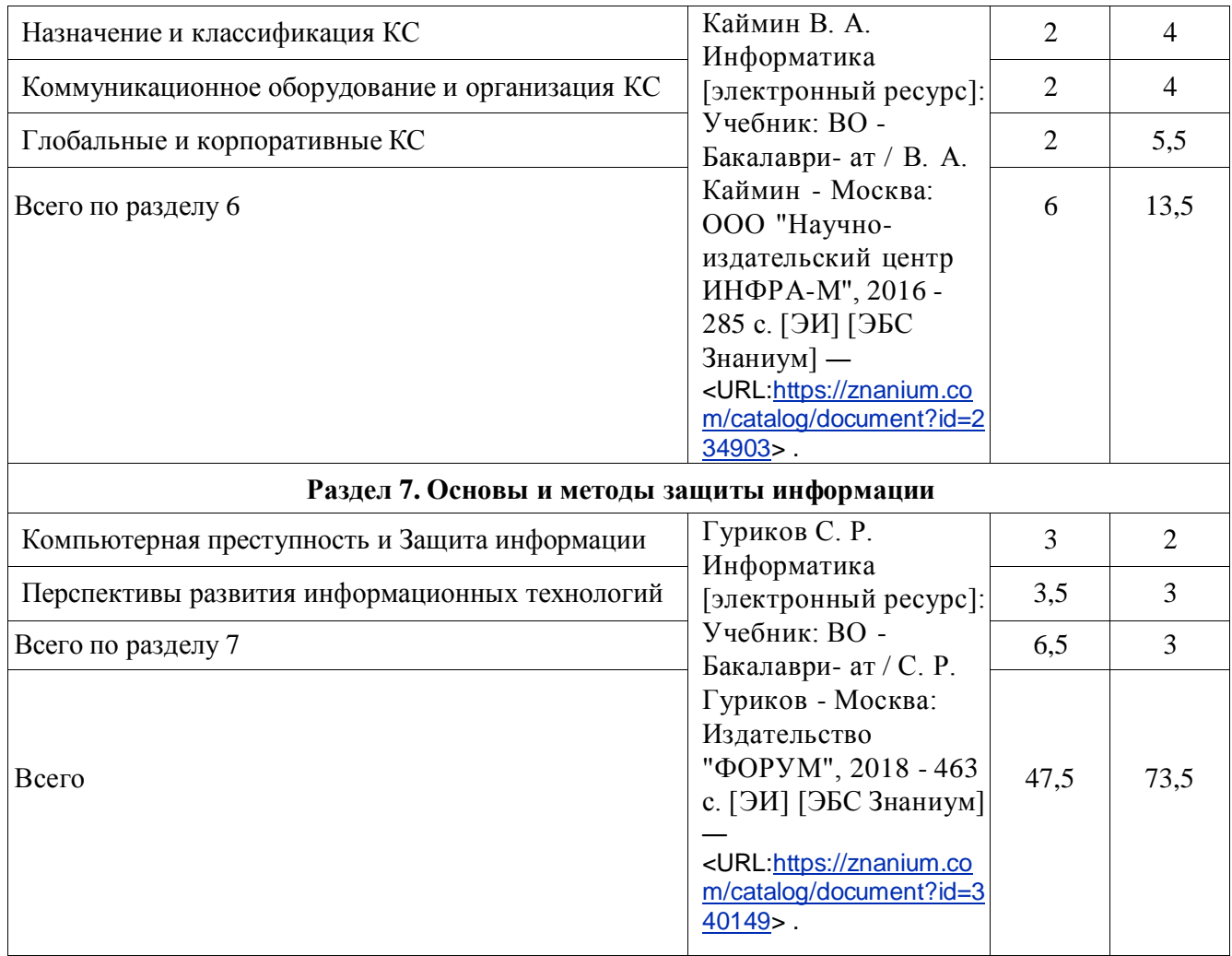

## **4.6.6. Другие виды самостоятельной работы**

## Не предусмотрены

## **4.7. Перечень тем и видов занятий, проводимых в интерактивной форме**

<span id="page-12-0"></span>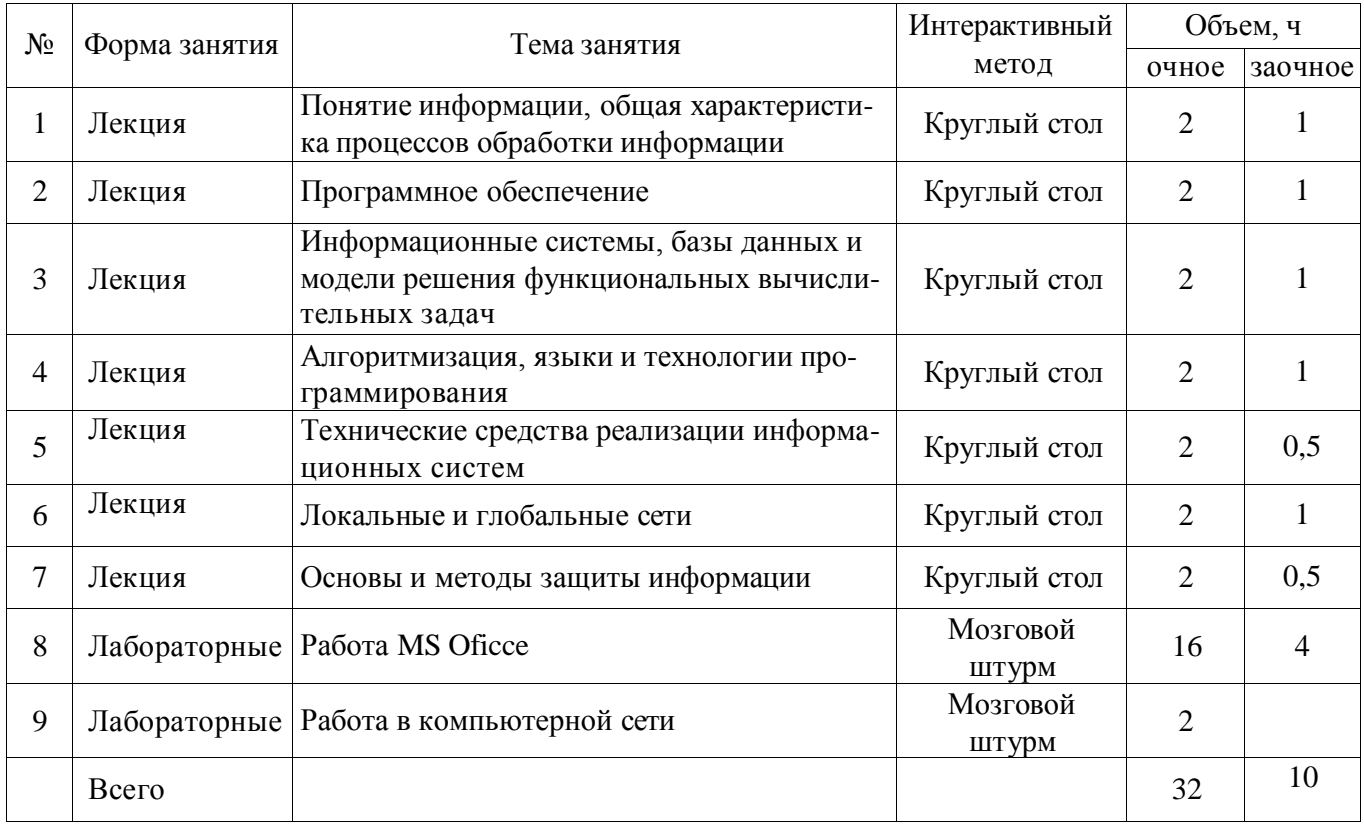

#### <span id="page-13-0"></span>**Страница 14 из 23**

## **5. ФОНД ОЦЕНОЧНЫХ СРЕДСТВ ДЛЯ ПРОВЕДЕНИЯ ПРОМЕЖУТОЧНОЙ АТТЕ-СТАЦИИ**

Полное описание фонда оценочных средств для промежуточной аттестации обучающихся с перечнем компетенций, описанием показателей и критериев оценивания компетенций, шкал оценивания, типовые контрольные задания и методические материалы представлены в соответствующем разделе УМК.

## **6. УЧЕБНО-МЕТОДИЧЕСКОЕ ОБЕСПЕЧЕНИЕ ДИСЦИПЛИНЫ**

#### **6.1. Основная литература.**

<span id="page-13-1"></span>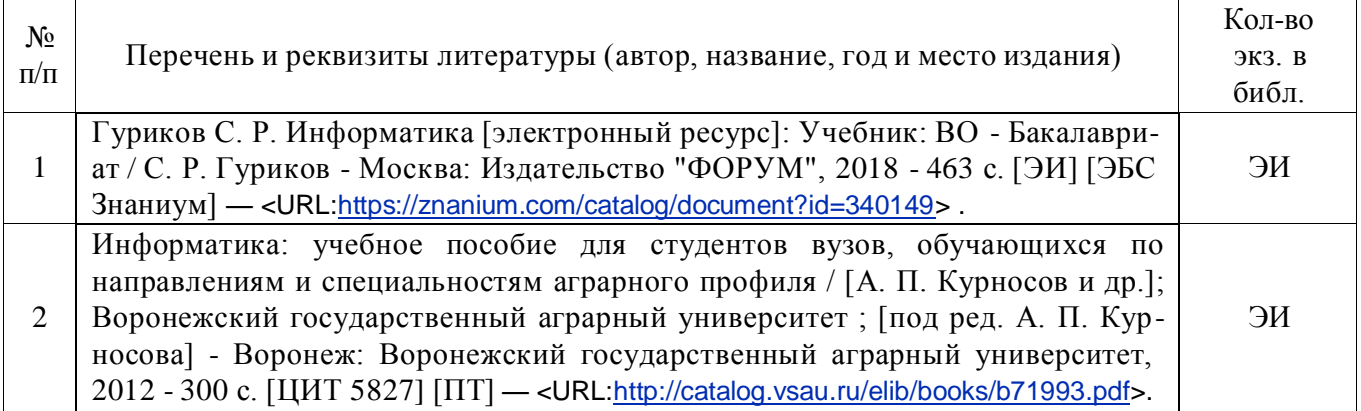

## **6.1.2. Дополнительная литература**

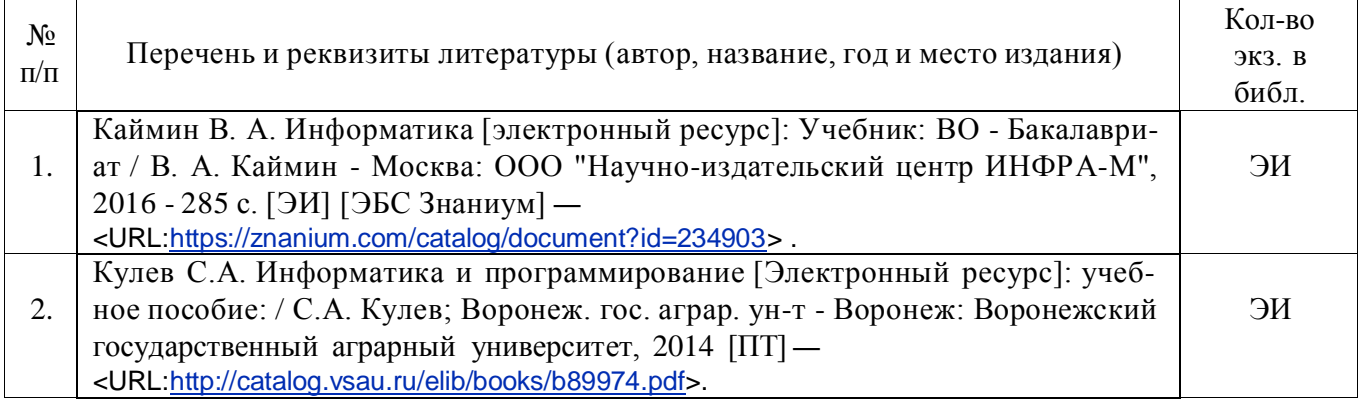

#### **6.1.3. Методические издания для обучающихся по освоению дисциплины**

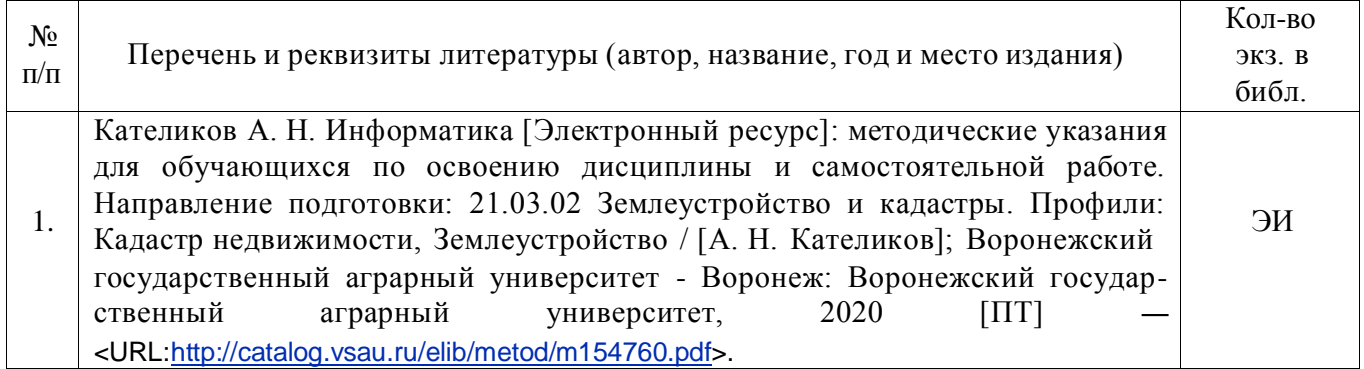

#### **6.1.4. Периодические издания.**

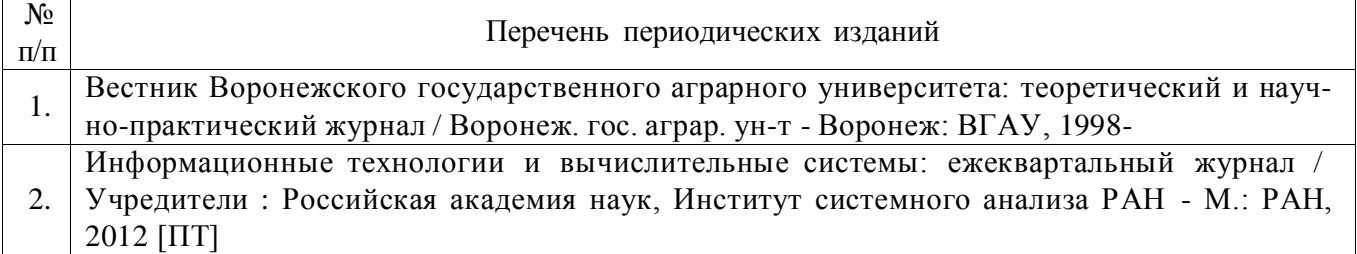

### <span id="page-14-0"></span>**6.1. Перечень ресурсов информационно-телекоммуникационной сети «Интернет» (далее – сеть «Интернет»), необходимых для освоения дисциплины.**

1. Электронные полнотекстовые ресурсы Научной библиотеки ВГАУ [\(http://library.vsau.ru/\)](http://library.vsau.ru/)

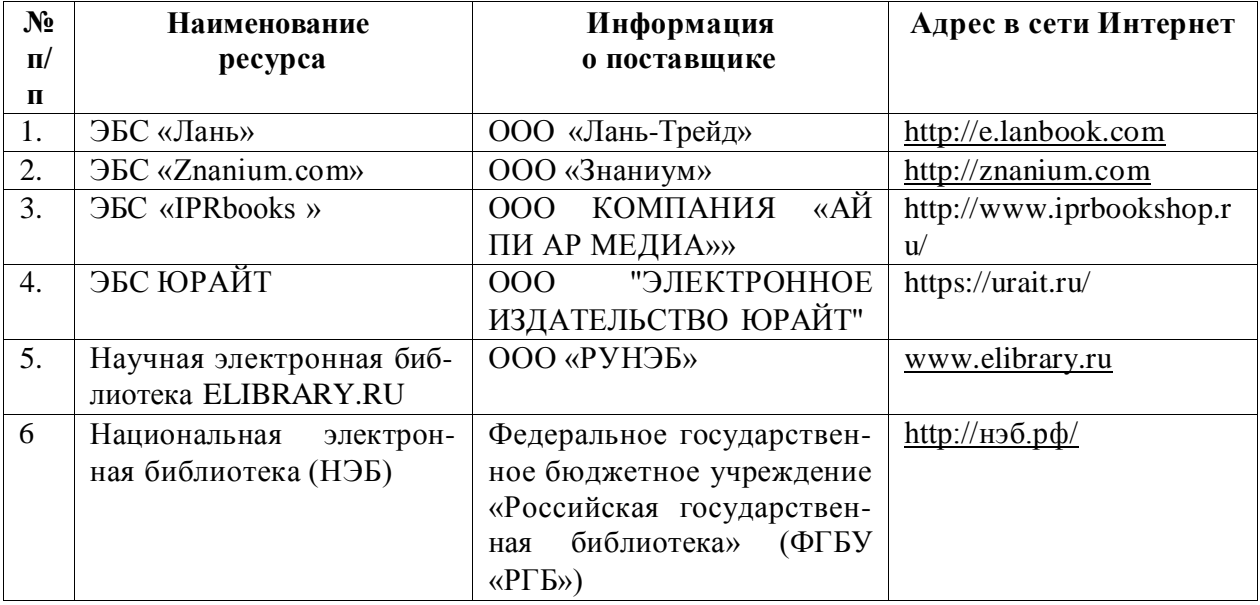

#### 2. Профессиональные базы данных и информационные системы

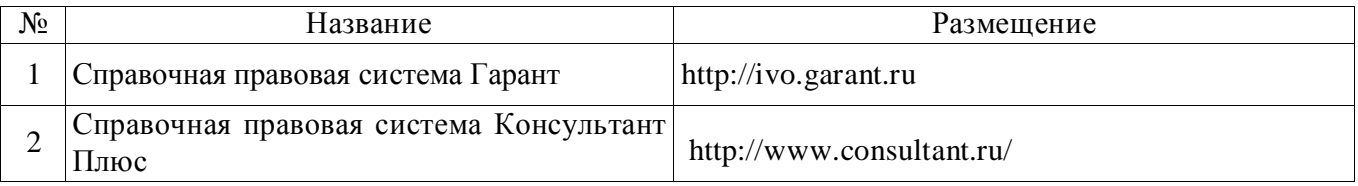

#### **Сайты и порталы по направлению «Землеустройство и кадастры»**

- 1. <http://www.economy.gov.ru/minec/main/> официальный сайт Министерства экономического развития Российской Федерации
- 2. https://rosreestr.ru/ официальный сайт Федеральной службы государственной регистрации, кадастра и картографии
- 3. <http://www.consultant.ru/> официальный сайт компании "КонсультантПлюс"
- 4. https://pkk5.rosreestr.ru/ профессиональная база данных «Публичная кадастровая карта»

#### **6.2. Средства обеспечения освоения дисциплины.**

#### **6.3.1. Компьютерные обучающие и контролирующие программы.**

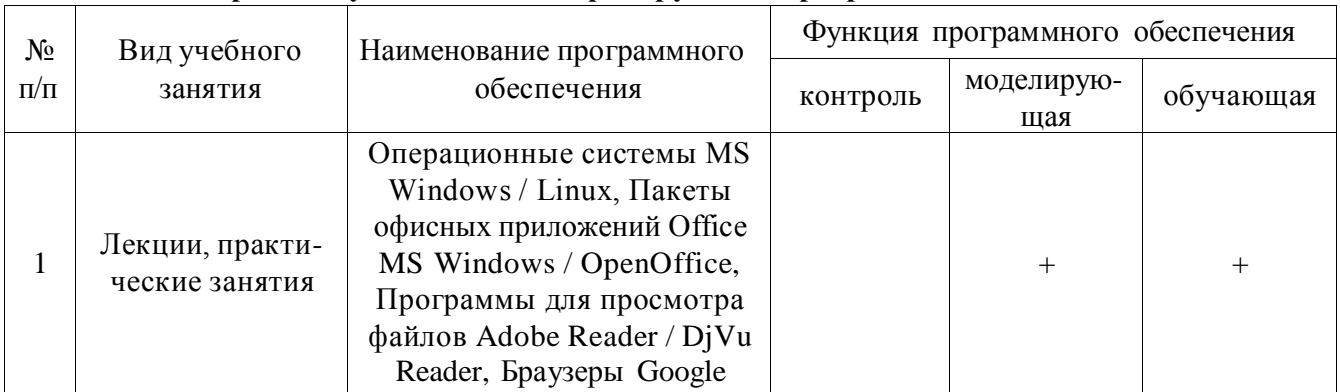

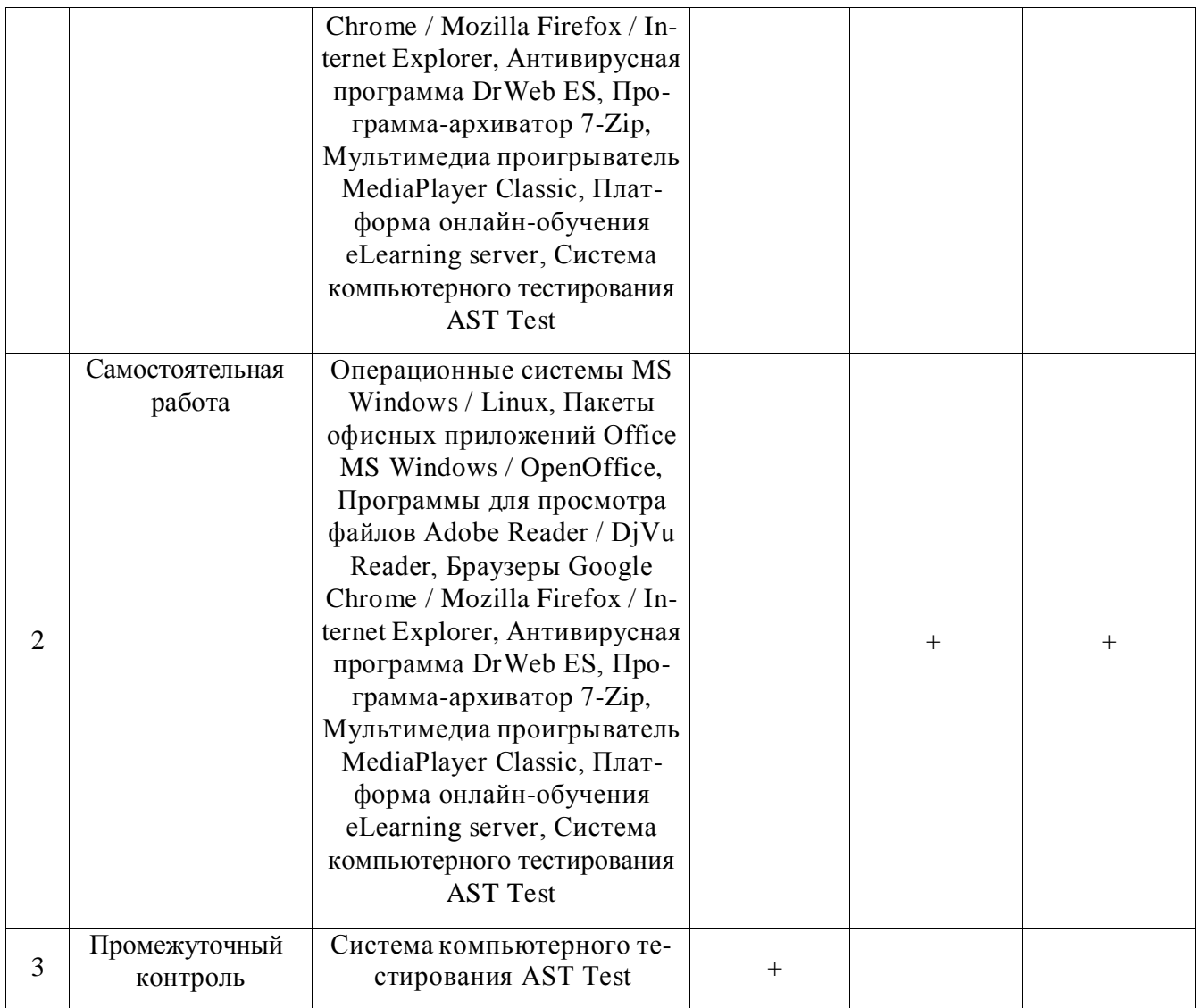

## **6.3.2. Аудио- и видеопособия.**

Не предусмотрены

## **6.3.2. Компьютерные презентации учебных курсов**

Весь лекционный курс проиллюстрирован с помощью компьютерных презентаций.

## **7. МАТЕРИАЛЬНО-ТЕХНИЧЕСКОЕ ОБЕСПЕЧЕНИЕ ДИСЦИПЛИНЫ**

<span id="page-16-0"></span>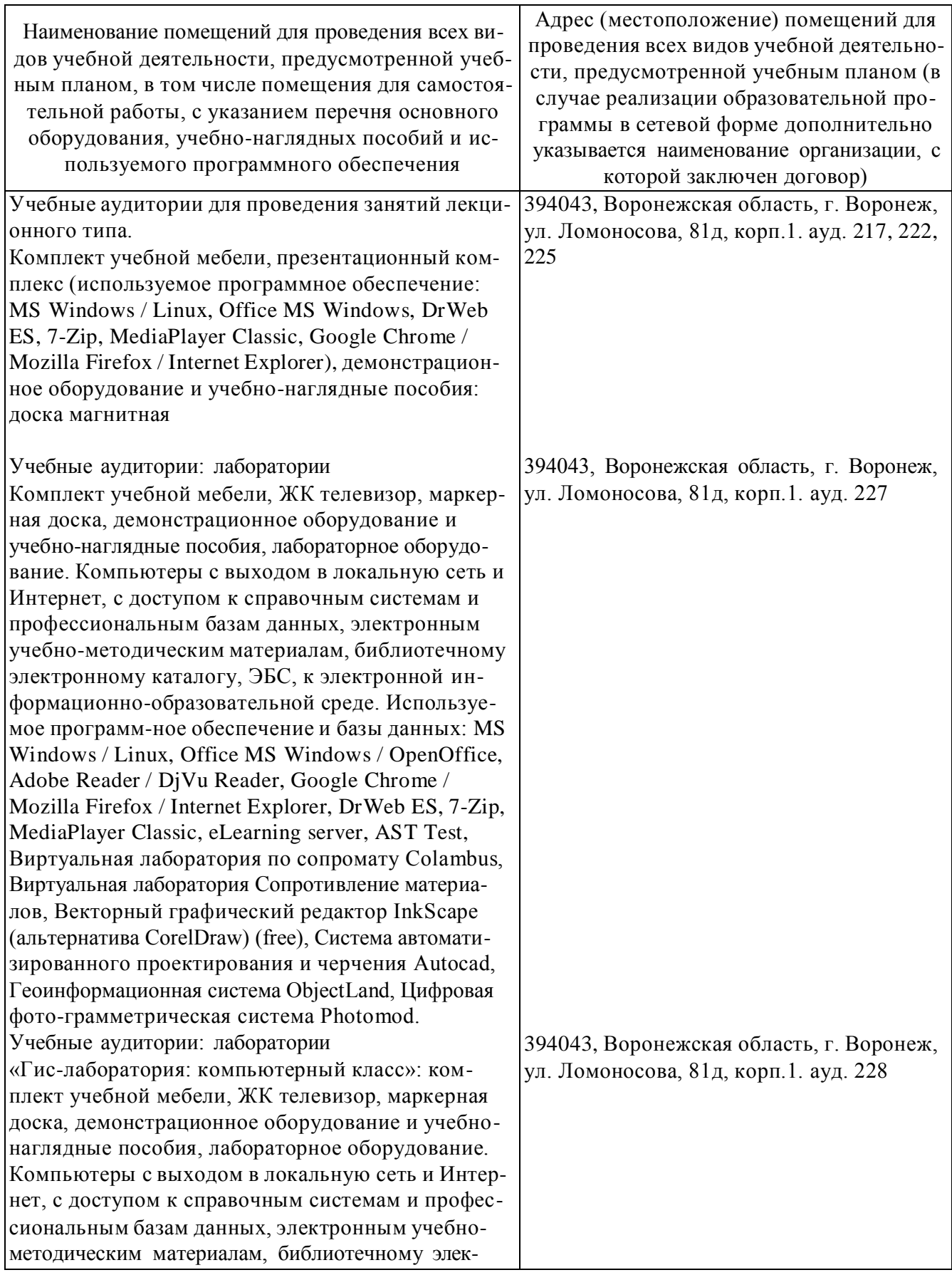

#### **Страница 18 из 23**

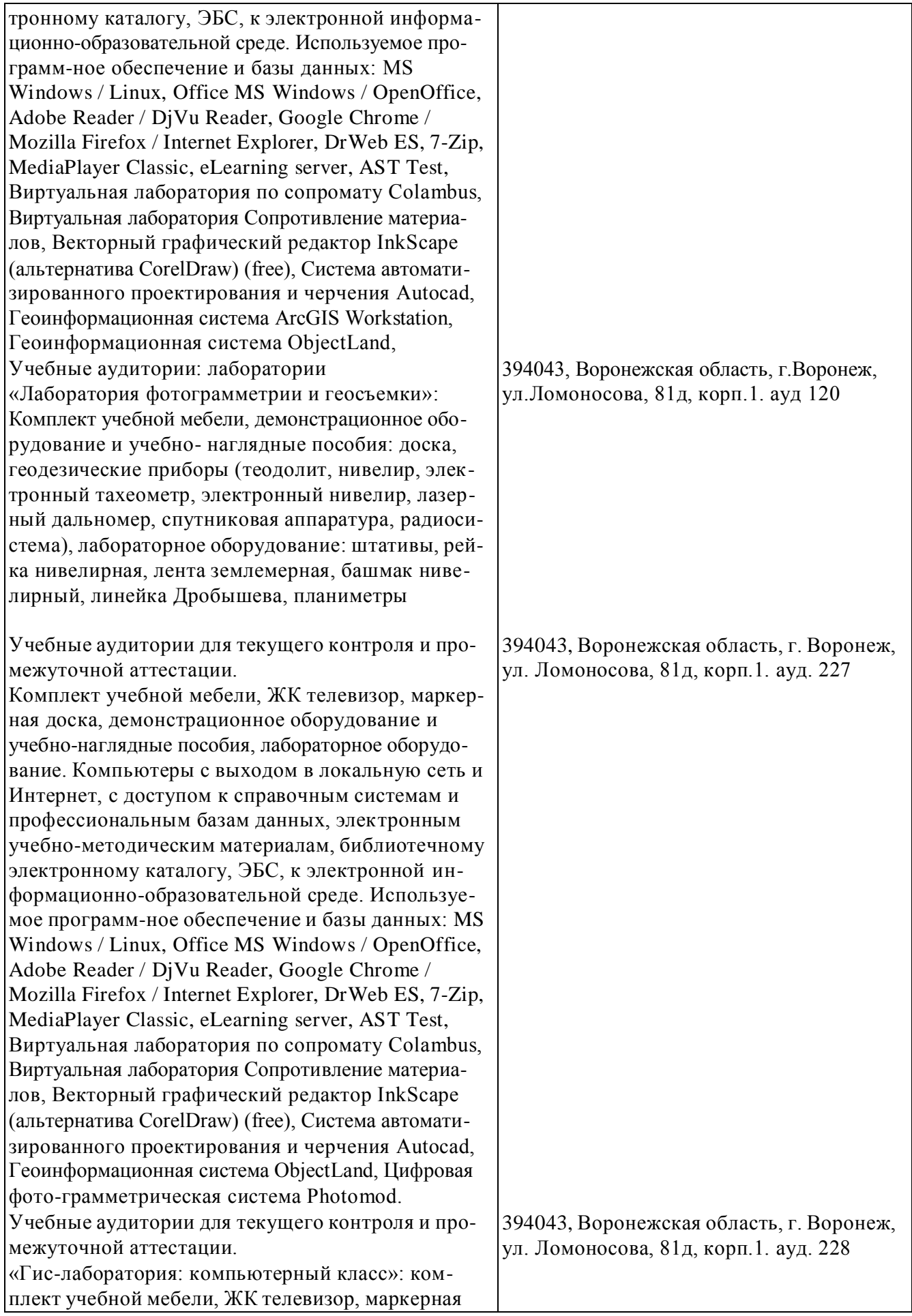

#### **Страница 19 из 23**

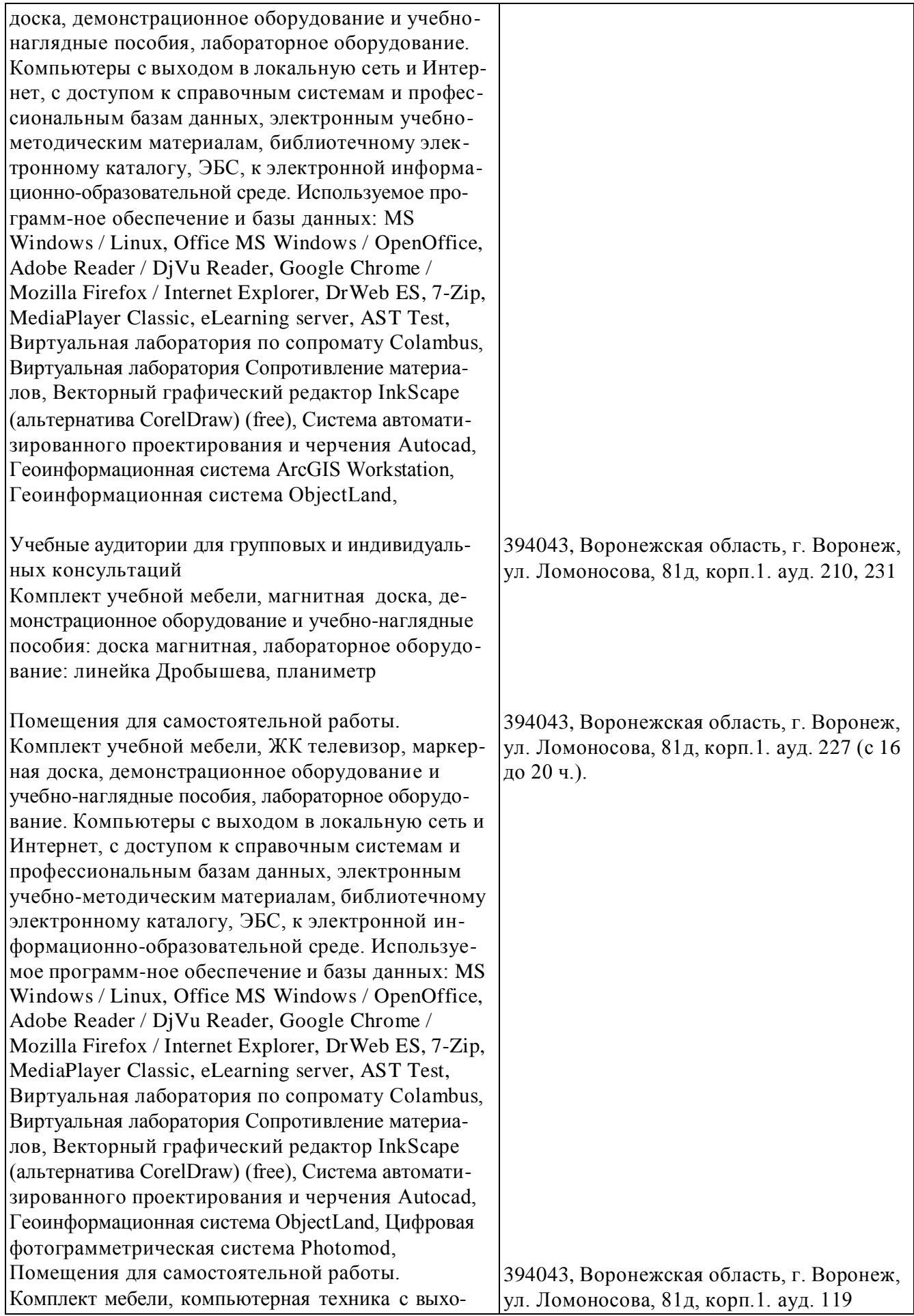

#### **Страница 20 из 23**

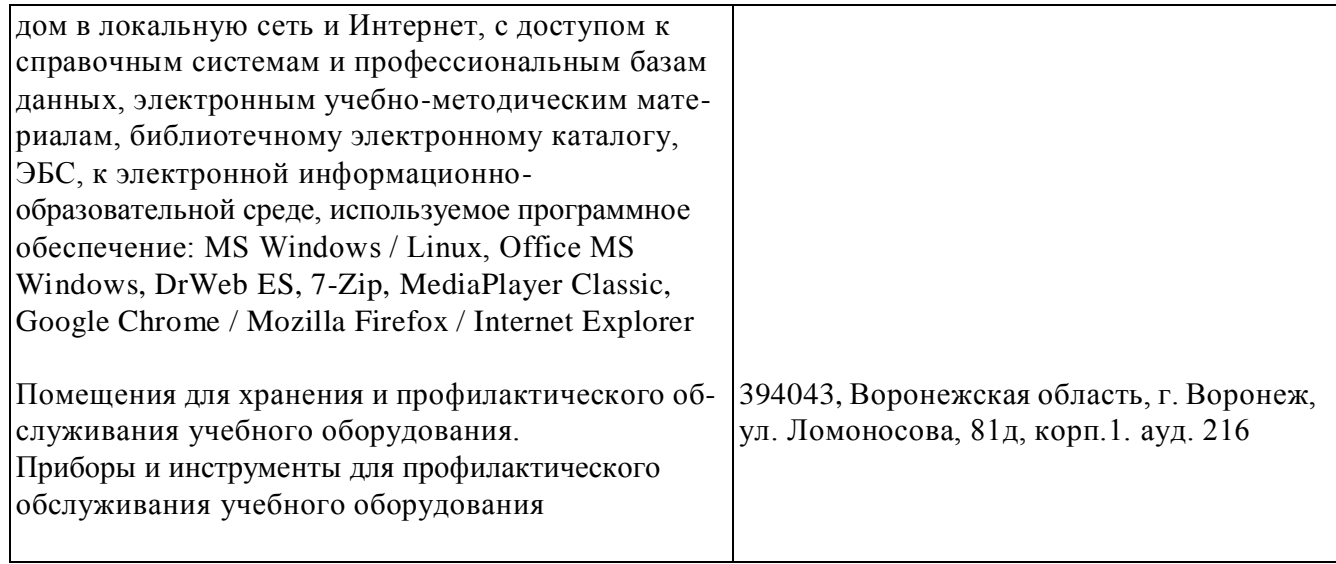

#### **8. МЕЖДИСЦИПЛИНАРНЫЕ СВЯЗИ**

Протокол согласования рабочей программы с другими дисциплинами:

<span id="page-20-0"></span>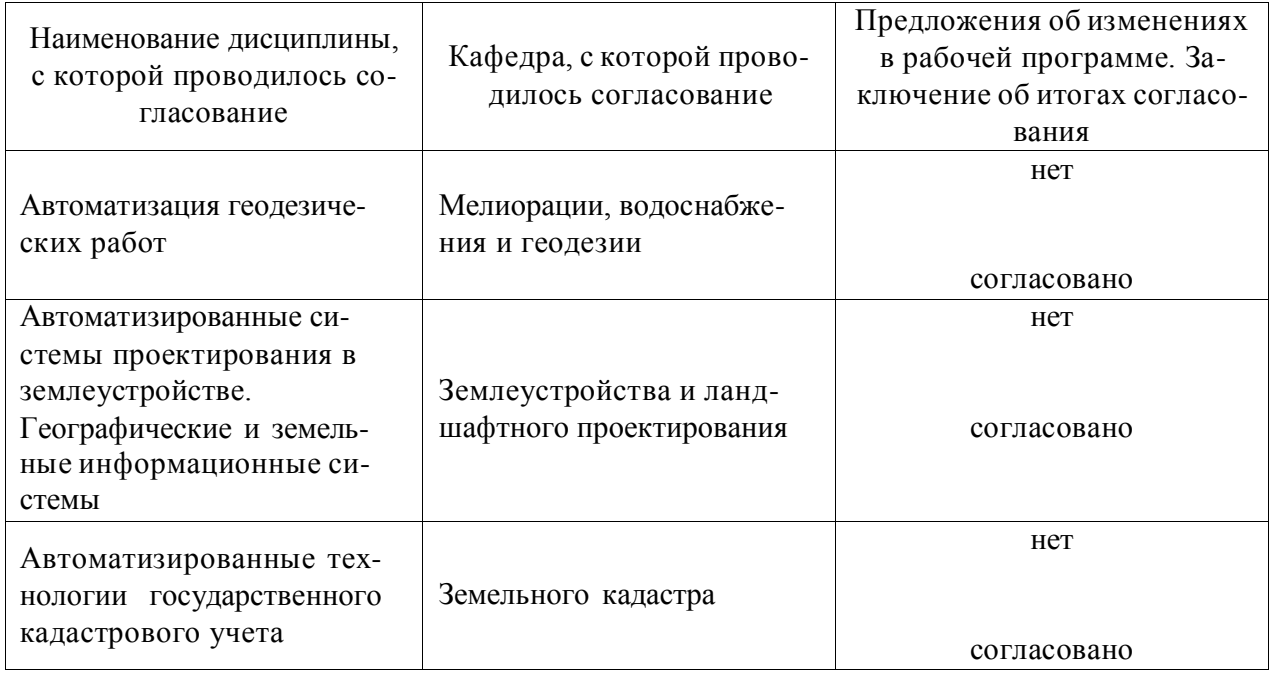

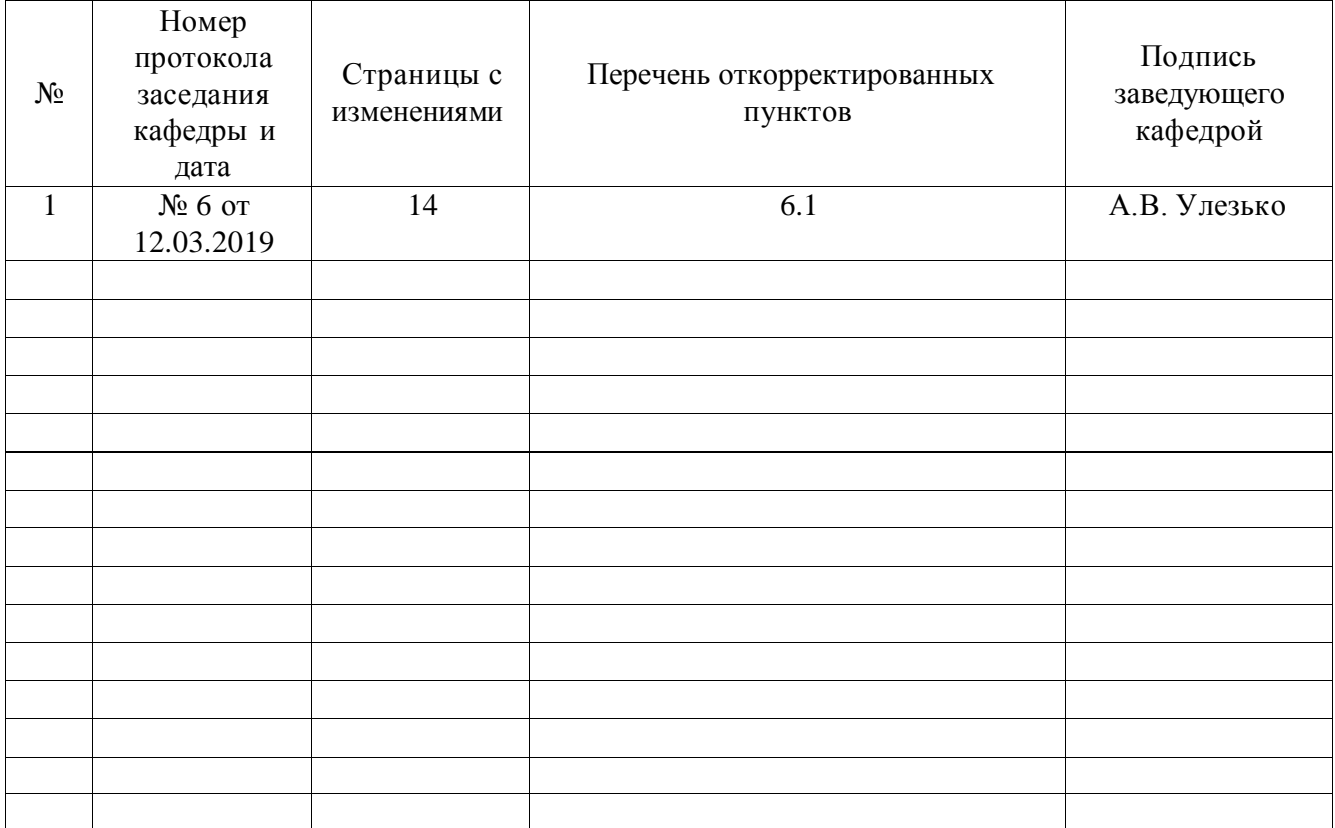

## **ЛИСТ ИЗМЕНЕНИЙ РАБОЧЕЙ ПРОГРАММЫ**

# **ЛИСТ ПЕРИОДИЧЕСКИХ ПРОВЕРОК РАБОЧЕЙ ПРОГРАММЫ**

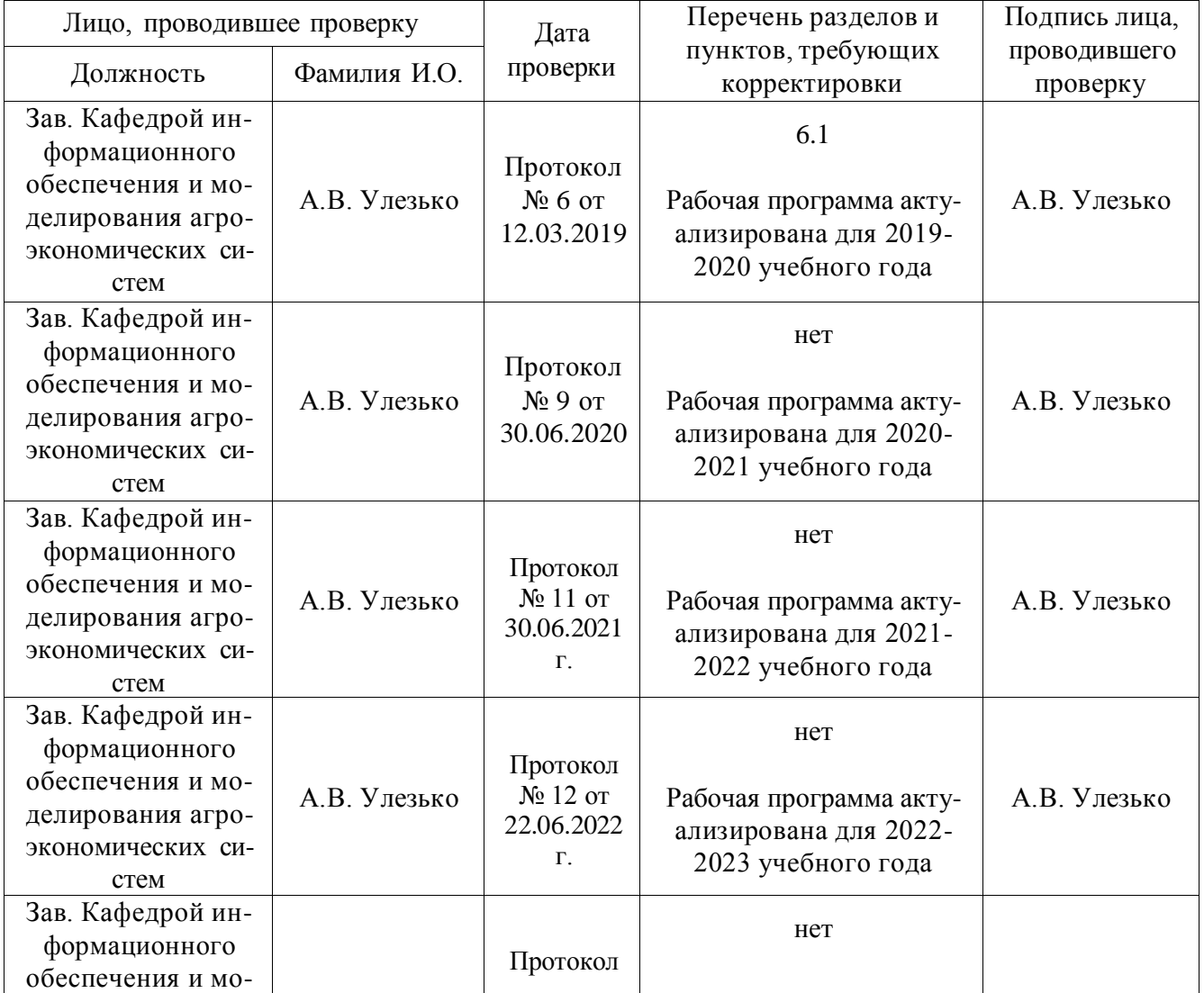

#### **Страница 23 из 23**

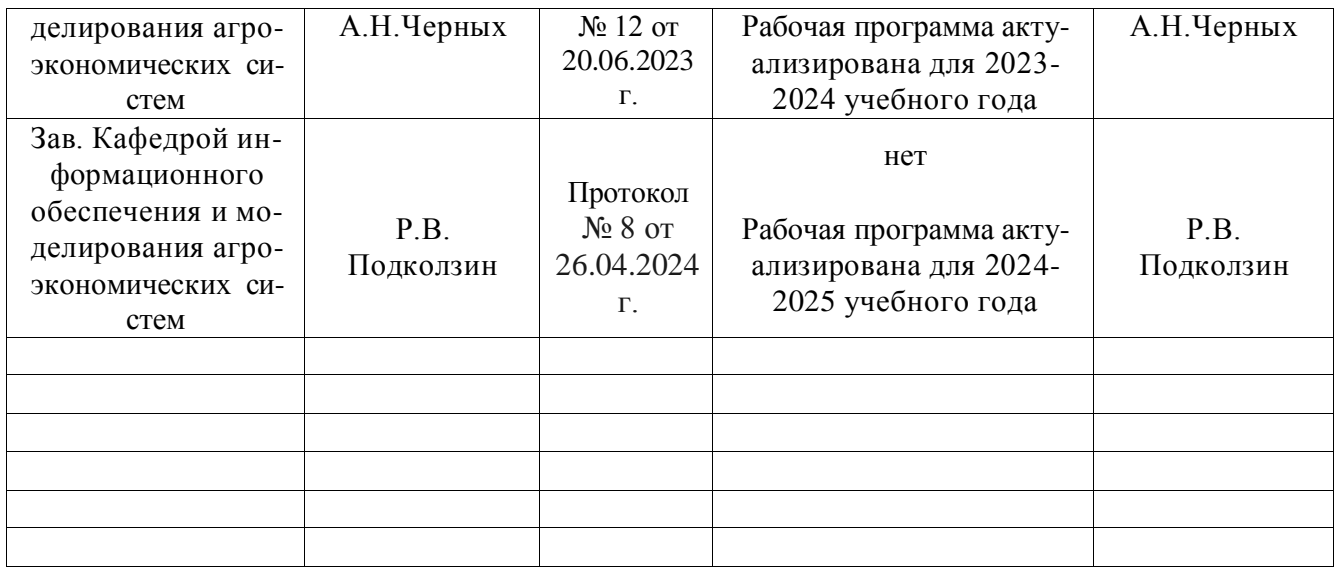